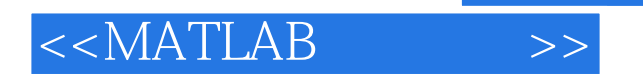

 $<<$ MATLAB $>$ 

- 13 ISBN 9787111361312
- 10 ISBN 7111361318

出版时间:2012-1

PDF

## http://www.tushu007.com

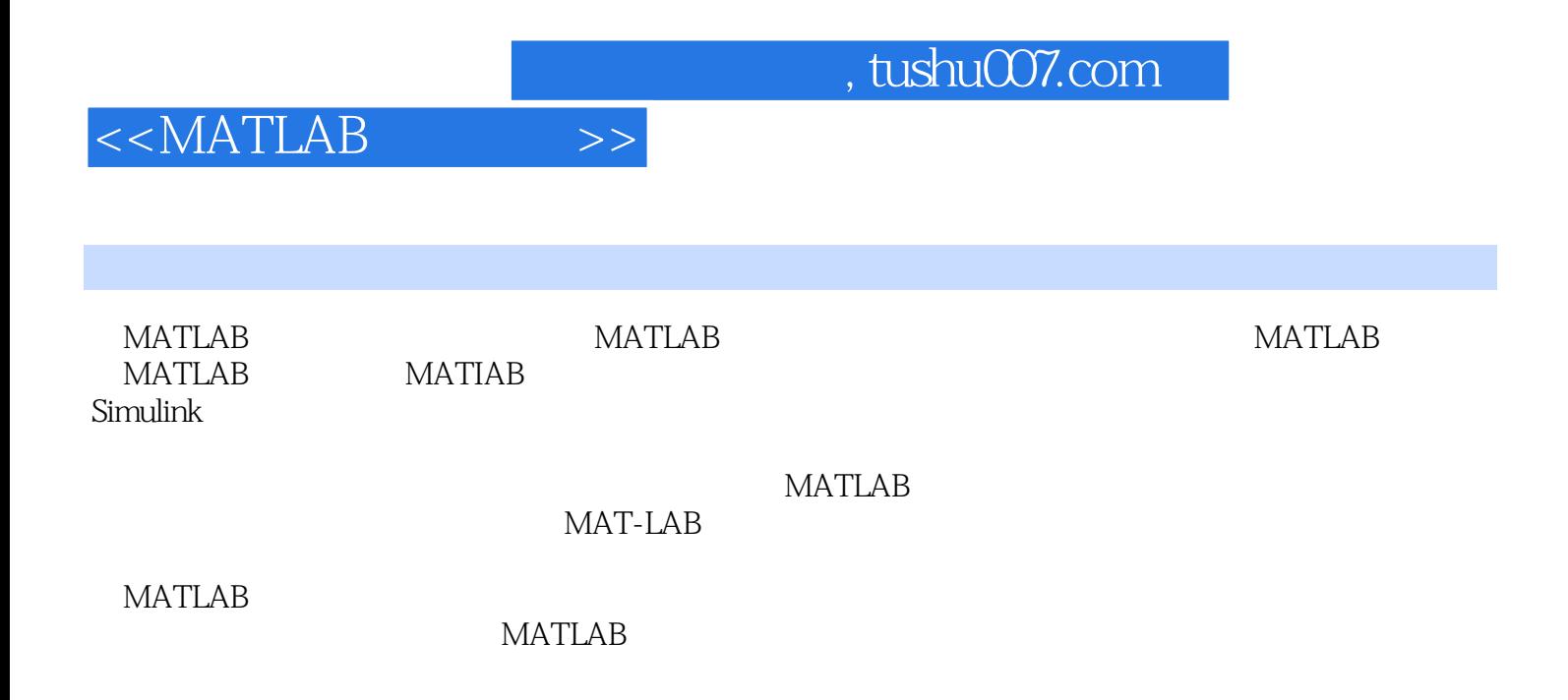

, tushu007.com

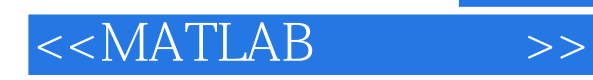

1 MArILAB 1.1 MATIAB  $1.1.1$  $1.1.2$  $1.1.3$  $1.1.4$  MATLAB  $1.2$  $1.21$  $1.22$ 1.23 1.3  $1.31$  $1.32$ 1.33 1.34 1.35  $1.4$  $1.41$  $1.42$  $1.43$ 1.5 MATLAB  $1.5.1$  $1.5.2$ 1.6 2 MATLAB  $21<sub>M</sub>$ 2.1 M  $21.2 M$ 22  $221$  if 222 switch 223 while 224 for 225 226 23 231 2.32 233 24 241 242 25 MATLAB

, tushu007.com

 $<<$ MATLAB $>>$ 

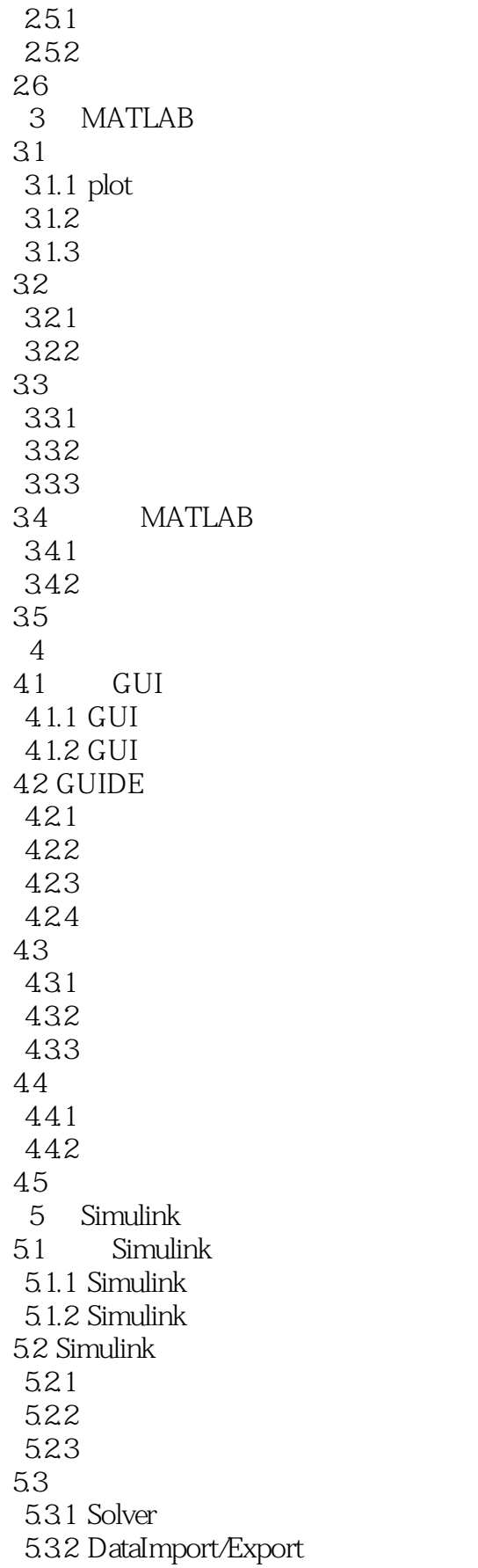

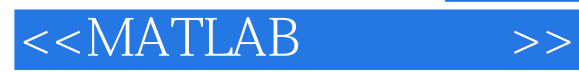

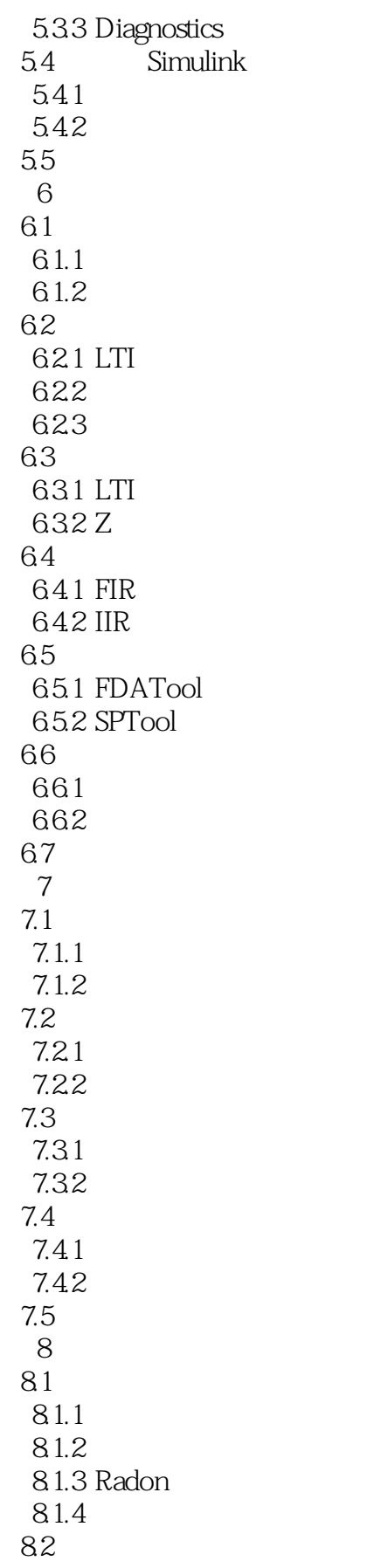

## , tushu007.com

## $<<$ MATLAB $>>$

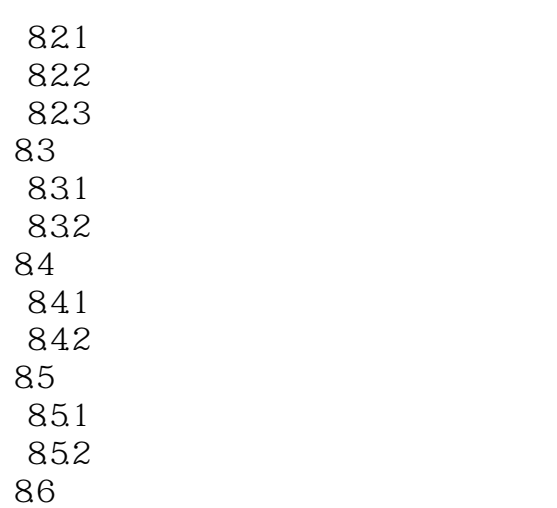

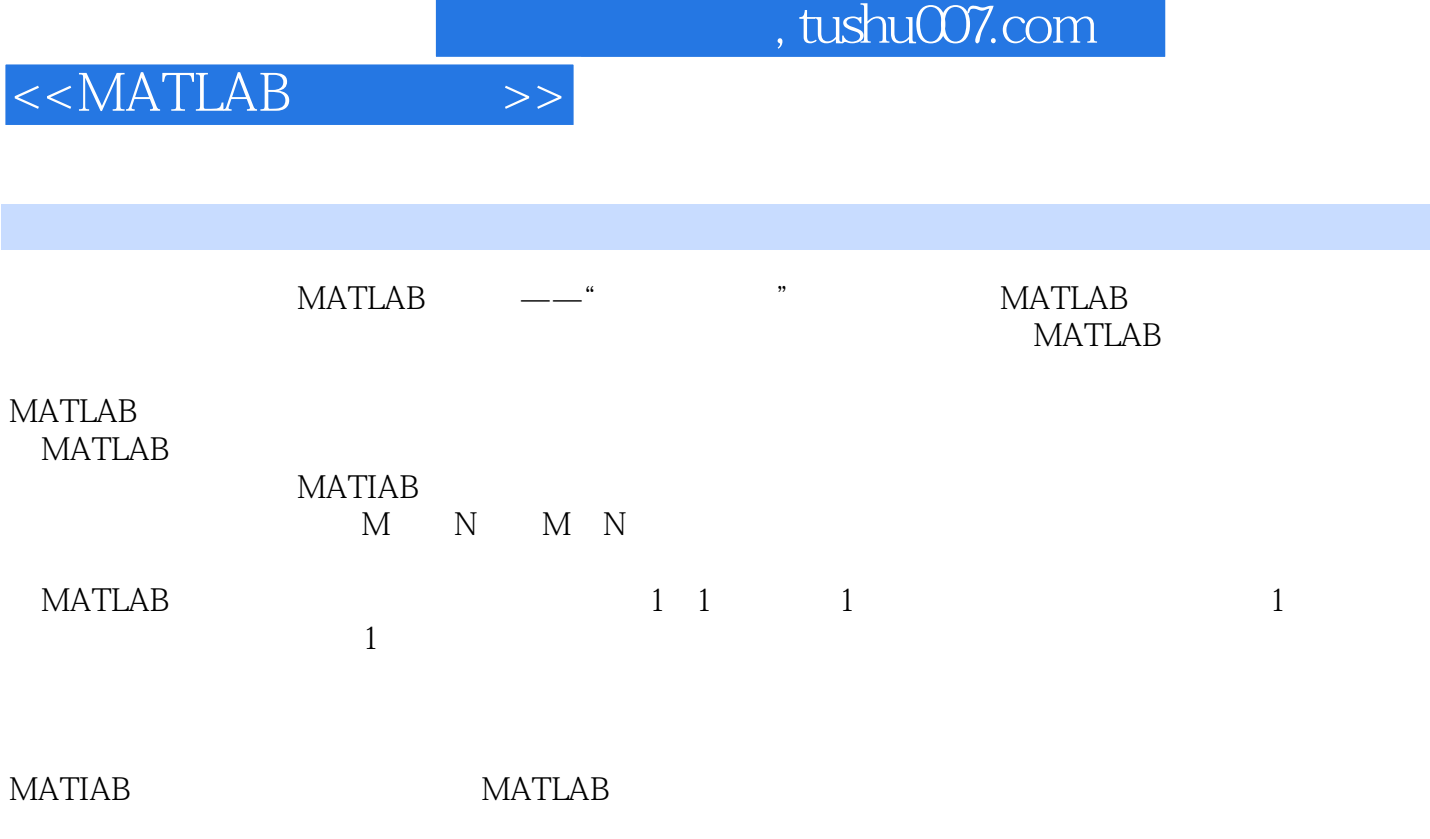

 $A^*B$ 

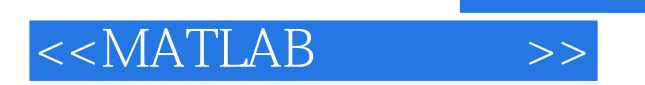

**MATLAB** 

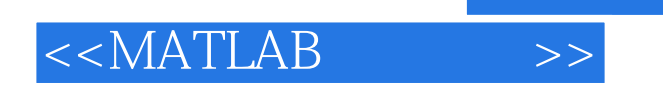

本站所提供下载的PDF图书仅提供预览和简介,请支持正版图书。

更多资源请访问:http://www.tushu007.com

 $,$  tushu007.com